## **SONY**

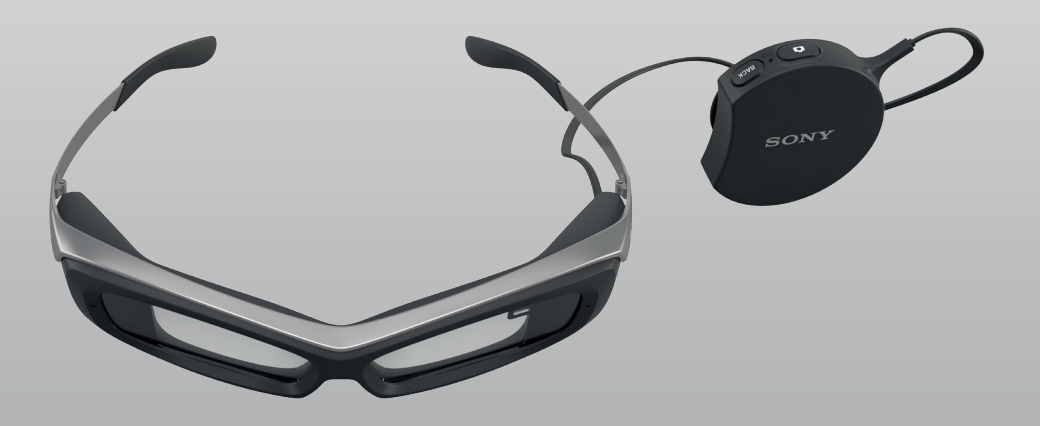

## SmartEyeglass Developer Edition [SED-E1]

SmartEyeglass is the world's lightest binocular see-through eyewear, with a display that comes with the highest seethrough transmittance optics available. This ground-breaking technology is designed to sense the world around you, and give feedback to enrich your life.

With the free SmartEyeglass SDK, developers can explore the SmartEyeglass APIs and use the emulator to create new user experiences never seen before.

#### Create augmented reality apps

SmartEyeglass enables futuristic user experiences where apps can assist the user in everyday life. You can, for

example, develop an app that provides route guidance while walking, an app that shows recipes while you're cooking, or an app that overlays information about the places, locations or persons that are in the wearer's eyesight.

The SmartEyeglass SDK enables your app to:

- Show text and bitmaps on the display, where it is overlaid on the user's view of their surroundings.
- Use real-time sensor data to create unique hands-free use cases.
- Use the camera to capture still images, or run a JPEG stream.

# **SONY**

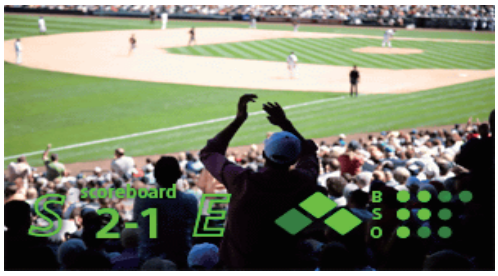

Concept by APX Labs.

## **Specifications**

- $\bullet$  419 x 138 px display (H x W).
- Monochrome green display with 8bit color depth.
- 1000 cd/m<sup>2</sup> brightness.
- >85% see-through transmittance.
- Accelerometer, gyro,electronic compass, brightness sensor, microphone, noise suppression sub microphone.
- 3MP camera for still pictures. QVGA equivalent JPEG stream (15 FPS).
- Speaker available in the controller.
- Bluetooth v3.0 and IEEE802.11b/g Wireless LAN connectivity to your Android phone.
- Supports devices running Android 4.4 and above (see sony.com/developer).
- Weight ≈ 77g (eyewear without the cable) and  $\approx$  45g (controller).

### Available for sale

SmartEyeglass Developer Edition SED-E1 is available for sale from March 2015. Buy them at http://developer. sonymobile.com/smarteyeglass

### Get started developing

The SmartEyeglass SDK is a fullyfledged SDK that comes with everything you need to get started developing:

- Emulator
- Sample code
- Tutorials to get started
- In-depth developer guides
- Design guidelines
- API references
- Test guidelines
- Publishing guidelines

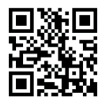

To download the SmartEyeglass SDK and get started, go to sony.com/developer

For support while developing SmartEyeglass apps, please go totackoverflow.com and tag your question sony and sony-smarteyeglass . A team of Sony engineers scout Stack Overflow daily for new questions.